# プログラミング学習におけるソースコードの文に対する フィードバックメッセージ生成方法の提案

2017SE031 河本菜々 指導教員:蜂巣吉成

## **1** はじめに

大学などのプログラミング教育で,学習者はプログラム の作成に行き詰った時,教員にフィードバックを求める. 教員は学習者の理解状況に応じてフィードバックを行い, 学習者はフィードバックを受けてプログラム作成を進め る.しかし,多数の学習者に教員が対応するので学習者は 十分なフィードバックを受けられず,プログラム作成が進 まなくなり学習意欲が削がれる原因ともなりうる.

自動フィードバックを行うシステムはいくつか提案され ているが次の 2 つの課題がある.

- 課題1 学習者に直接解答となるソースコードを提示せず に,学習者の理解状況に応じて考えさせるようなフ ィードバックメッセージを明らかにする必要がある.
- 課題 2 教員の負担が大きくならないような、学習者の理 解状況に応じたフィードバックメッセージの生成方法 が考えられていない.

本研究では,学習者のソースコードと模範解答を文単位 で比較し,学習者に適したフィードバックメッセージの 生成方法を提案する.学習者に適したフィードバックメッ セージとは,学習者に直接解答となるソースコードを提示 するのではなく,学習者の理解状況に応じて考えさせるよ うなメッセージである.

課題1の解決策として、学習者に適したフィードバック メッセージを,模範解答と学習者のソースコードを文単位 で比較して,各編集操作や C 言語のプログラムの特徴を分 析しその情報の組み合わせを用いて生成する.

課題 2 の解決策として,フィードバックメッセージを編 集スクリプトから自動で判断できる文に関しては自動で生 成し,制御式や式文の説明など自動で判断できない部分の みを教員がコメントで記述することで負担を減らす.

これらから,教員の負担を大幅に減少し,学習者は自動 フィードバックを受けて,考えながら取り組むことができ るのでプログラム作成の行き詰りを改善できる.

#### **2** 関連研究

Rishabh[1] らは,オープンオンラインコースを想定した 自動フィードバックツールで,プログラム合成を利用して, 教員側が作成した模範解答,テストケース,ピアフィード バックを用いて最小限の修正が必要な修正を決定する.

Fangohr[2] らは,テストセットを用意し,学習者が電子 メールで作成したソースコードを提出し,教員側が設定し たフィードバックを付与し電子メールで返すことで自動 フィードバックを行う.

既存のフィードバックは,コンパイル可能なほぼ完成し ているソースコードが対象であり,フィードバック内容が よくある間違いから作成された一般化の修正方法である.

石元 [3] の研究では、補完、正規化をし、プログラム作 成中のソースコードに対応するよう,学習者のソースコー ドと模範解答の変数名を対応付けて模範解答の変数名を書 き換える.その後,差分理解支援ツールで学習者のソース コードと模範解答の差分を検出し,得られた AST と差分 の情報から学習用に改良した編集スクリプトを生成する.

# **3** 学習者に適した文に対するフィードバック メッセージ生成方法の提案

## **3.1** 自動フィードバックシステムの概要

フィードバックの対象は,演習で問題の解き方や誤り箇 所がわからなくなりプログラム作成に行き詰る学習者であ る.自動フィードバックを基に理解していない文法を把握 し,学習者が調べたり教員に質問しながら正解に辿り着く ことを想定する.

提案するシステムは,石元の研究 [3] を利用して学習用に 改良した編集スクリプトを生成し,これに基づいてフィー ドバックを行う. まず木鎌の研究 [4] を利用してフィード バックブロックでどのような処理に対するフィードバック かを提示し,その後,文単位で 1 つの文に対して複数の フィードバックで学習者に適したフィードバックを提示す る.本研究ではメッセージの生成を考えるが,学習者の理 解状況の把握に関しては対象外とする.

#### **3.2** フィードバックメッセージの分析

学習者の理解状況に応じて解法のヒントとなるフィード バックメッセージを生成するには,「必要な操作」「支援対 象となる文の行番号」「文の種類」「文の誤り」「文の説明」 の5つの情報が必要となると考えた.

操作は「挿入」「更新」「移動」「削除」に分類し、模範解 答に近づけさせるのにどうすべきかを明確にするのに必要 となる.行番号は,文単位でフィードバックを行うので学 習者に混乱させないように,どの文に対してかのフィード バックかを明確にするのに必要となる.種類は文の意味を 大まかに説明する粗い文と具体的に予約語などを示す細か い文に分類する.条件分岐の「if」「else」繰り返しの「for」 「while」など,どちらを用いるのかを明確にするのに必要 な情報である. 誤りは、文の種類は書けていてるが制御式 や返り値,式文に誤りがある場合に誤り箇所を指摘するの に必要な情報となる.解法のヒントとなるメッセージを生 成するには,何を行う文かの説明が必要である.文の説明 は具体的に提示できるよう,複数必要となる.制御文は制 御式,return 文は返り値,式文は式文の説明を示す.

#### **3.3** フィードバックメッセージの生成方法

分析を踏まえ,学習者に適したフィードバックメッセー ジを生成する.プログラムの行き詰りを解消するのに必要 な操作の「挿入」と「更新」についてフィードバックを行 う.「移動」と「削除」は学習者が誤りに気づく可能性が高 いので本研究では対象としない.

「挿入」については,支援対象となる文の行番号と文の種 類によりフィードバックメッセージが3通りある. 文の行 番号なし,細かい文の種類は,支援対象の文がどこに挿入 すべきか明確にしないまま細かい文の種類をフィードバッ クしても学習者に混乱を招くだけで有効なフィードバック とならないので組み合わせから外した.

「更新」については文の種類は書けているので,文の誤り と文の説明に分類し,支援対象となる文の行番号の有無で 分類する.

これらを基にソースコード 1 の 6 行目の制御文がない場 合は表 1,制御式に誤りがある場合は表 2 のメッセージ候 補となる.メッセージは自動で生成するが,自動で判断で きない「文の説明」は教員が模範解答に記述したコメント を用いて生成する.表では「」内が対象部分である.これ は,学習者に適したフィードバックとなるよう文の内容に よって複数生成する必要がある.よって,最低限 1 つは教 員に記述してもらうものとし,記述数は教員の任意とする.

表 1 for 文: 挿入

| 行番号なし   | 行番号あり      | 行番号あり        |
|---------|------------|--------------|
| 粗い文の種類  | 粗い文の種類     | 細かい文の種類      |
| 繰り返しを   | 6 行目に繰り返しを | 6 行目に for 文を |
| 用いましょう. | 用いましょう.    | 用いましょう.      |

表 2 for 文:更新

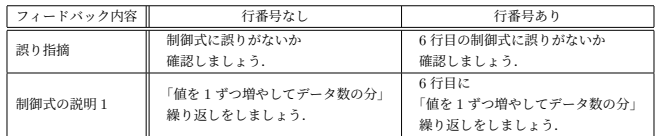

#### **3.4** フィードバックメッセージの記述方法

フィードバックブロックは XML を利用するが [4], 文単 位はすべての文にタグ付けを行うとソースコードが見づら く教員の負担が大きいと考え,文単位ではソースコード 1 のようにコメントで教員が記述し,そのコメントを用いて メッセージを生成する.教員は文末に「//」を用いてコメ ント付与し,文の説明とそれ以外のコメントと区別できる ように「@」を用いて記述する.文の説明を複数生成する 場合は 1 つの説明ごとに「@」で区切り記述する.

```
ソースコード 1 平均の計算 模範解答 コメントの場合
```

```
1 double average (int arr [], int size) {
\begin{array}{c|c} 2 & \text{int } i; \\ 3 & \text{double} \end{array}
```

```
double sum;
```

```
\begin{array}{c|c} 4 & \text{double avg}; \\ 5 & \text{sum=0}: // @ \end{array}5 \mid \text{sum=0; // @ 合 計 を 求 め る 変 数<br>
6 \mid \text{for (i=0:i<size:i++)} //
        for (i = 0; i < size; i++){ /
         @ 値 を 1 ず つ 増 や し て デ ー タ の 数 の 分<br>sum=sum+arr [i] : //
 7 sum=sum+arr [i];
                @ 合 計 の 計 算 @ 配 列 を 累 積 加 算
 8 }
 9 \mid \text{avg = sum/size: } /@ 平 均 の 計 算 @ 合 計 を デ ー タ の 数 で 割 算
10 | return avg; // @ 平均の値
11 }
```
#### **4** 考察

学習者に適したフィードバックを出力するには、理解状 況を把握する必要があり,フィードバックを求めた回数, 編集時間,フィードバック後の修正の有無などの情報から 判断できる.情報の取得には,Web 上にエディタ,コンパ イラ,実行結果とメッセージの出力欄を備えた学習環境を 用意する.メッセージの出力は学習者が能動的にプログラ ムを作成するように,以前のフィードバックから一定時間 が経ち,プログラム修正されなければ新たなフィードバッ クをしないなどの制限も検討する.学習者により適した フィードバックを行うために、模範解答を複数用意し、そ の中から学習者のソースコードに近い模範解答を選択する 方法の検討も必要である.

# **5** おわりに

本研究では,学習者に考えさせるような解法のヒントを フィードバックすることを目的に,ソースコードを意味の まとまりで分けてフィードバック箇所を特定し,文単位で より詳細なメッセージを返すことで学習者の理解状況に応 じた自動フィードバック方法を提案した.今後の課題とし て,学習者の理解状況の把握,学習者に適したメッセージ の出力方法, 学習者のソースコードに合わせた模範解答の 選択,提案手法全体の自動化が挙げられる.

## 参考文献

- [1] Singh, R., Gulwani, S. and Solar-Lezama, A.: "Automated Feedback Generation for Introductory Programming Assignments". ACM SIGPLAN Conference on Programming Language Design and Implementation, pp15-26(2013).
- [2] Fangohr, H., O'Brien, N., Prabhakar, A. and Kashyap, A.: "Teaching Python programming with automatic assessment and feedback", arxiv:1509.03556[cs.CY](2015).
- [3] 石元慎太郎:" プログラミング学習者の編集途中のソー スコードに対するフィードバック方法の提案", 南山 大学理工学部 2019 年度修士論文 (2019).
- [4] 木鎌汐里:" 学習者の編集途中のソースコードに対す る自動フィードバック方法の提案—処理単位に基づい たフィードバックブロックの定義 —",南山大学理工 学部 2020 年度卒業論文 (2021).